# **3 Análise numérica**

# **3.1. Análise Numérica para Membranas**

Considera-se uma membrana elástica e cilíndrica, fixa em sua extremidade superior (Figura 3.1.a). Sua extremidade inferior está acoplada a um disco rígido que mantém o diâmetro constante neste bordo. Ao longo do bordo inferior são aplicadas forças uniformemente distribuídas que levam a estrutura de uma configuração indeformada a uma configuração deformada axissimétrica. Essas configurações são mostradas nas Figuras. 3.1a e b.

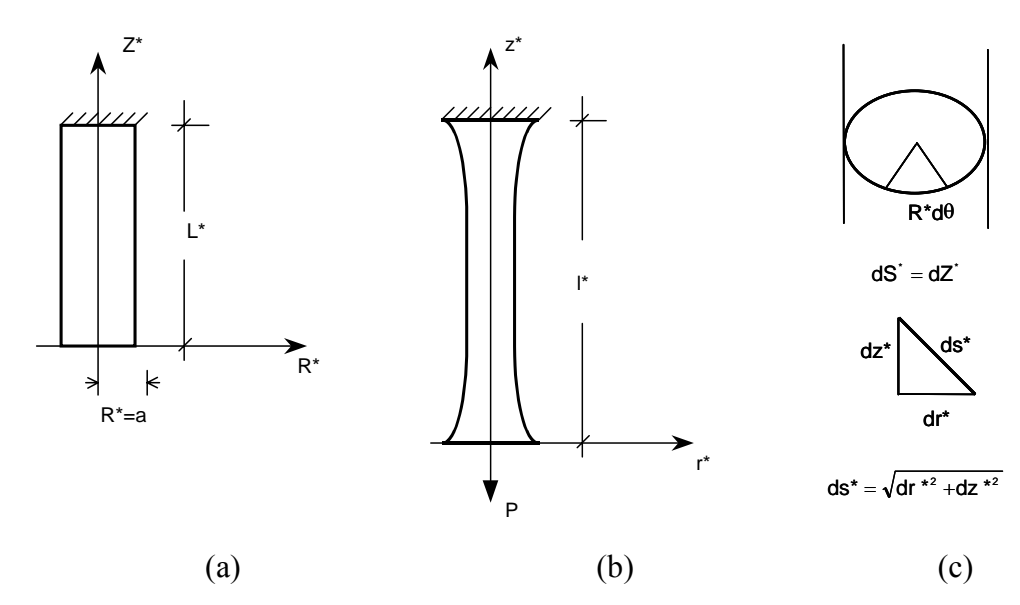

Figura 3.1 - Representação esquemática de um ensaio de tração uniforme

## **3.1.1. Geometria**

Como mencionado anteriormente, assume-se o material como sendo isotrópico, elástico e incompressível.

Sendo a aplicação da força de tração feita de forma axissimétrica, tem-se que, neste caso, as direções principais de deformação coincidem com as dos eixos coordenados. Assim as extensões principais, λ*1* e λ*2*, assumem as direções circunferencial e meridional, respectivamente. Portanto, analisando-se a Figura 3.1c e a formulação apresentada no Capítulo 2, tem-se que, para este caso particular de carregamento, as extensões sofridas pela membrana podem ser expressas por:

$$
\lambda_1 = \frac{r^* d\theta}{R^* d\theta} = \frac{r^*}{R^*}
$$
\n(3.1)

$$
\lambda_2 = \frac{ds^*}{dS^*} = \frac{\sqrt{dr^{*2} + dz^{*2}}}{dZ^*}
$$
\n(3.2)

$$
\lambda_2 = \sqrt{r^{*12} + z^{*12}}
$$
 (3.3)

onde as letras maiúsculas e minúsculas representam as configurações indeformada e deformadas respectivamente e ( $)' = \frac{d()}{dZ^*}$ .

Para generalizar os resultados da análise numérica é interessante tornar as grandezas não-dimensionais. Dividindo-se, então, as grandezas principais pelo raio inicial indeformado (*R\** ), tem-se que:

$$
r = \frac{r^*}{R^*} \qquad z = \frac{z^*}{R^*} \tag{3.4}
$$

$$
\lambda_1 = r \qquad \lambda_2 = \sqrt{r'^2 + z'^2} \tag{3.5}
$$

Em virtude da incompressibilidade do material, tem-se que:

$$
I_3 = \lambda_1 \lambda_2 \lambda_3 = 1 \tag{3.6}
$$

onde λ*3* é a extensão na direção normal a superfície média da membrana.

Como λ*1* e λ*2* são conhecidos, pode-se calcular λ*<sup>3</sup>* a partir da restrição (3.6), a saber:

$$
\lambda_3 = \frac{1}{\lambda_1 \lambda_2} = \frac{1}{\sqrt{{r'}^2 + {z'}^2}}
$$
\n(3.7)

ou fisicamente:

$$
\lambda_3 = \frac{h}{H} = \frac{h^*}{H^*} \tag{3.8}
$$

onde, *H* e *h* são as espessuras da membrana indeformada e deformada, respectivamente.

#### **3.1.2. Equações de equilíbrio**

Para o caso de membrana axissimétrica tracionada, as equações de equilíbrio apresentadas no Capítulo 2 podem se simplificadas. Green e Adkins (1960) sugerem a seguinte forma para as equações simplificadas:

$$
\frac{d(T_2r^*)}{ds^*} = T_1 \frac{dr^*}{ds^*}
$$
\n(3.9)

$$
K_{2}^{*}T_{2} + K_{1}^{*}T_{1} = p^{*}
$$
 (3.10)

que correspondem às equações de equilíbrio nas direções principais *1* e *2,* correspondentes a  $R \in \theta$ , respectivamente. Aqui,  $T_i \in K_i$  são os esforços normais e curvaturas geradas após a deformação, nas direções *R* e θ.

Pode-se escrever estas equações em termos das tensões principais, utilizando-se as seguintes relações:

$$
T_1 = h^* \sigma_{11}^* \qquad T_2 = h^* \sigma_{22}^* \tag{3.11}
$$

$$
ds^* = \lambda_2 dZ^* \tag{3.12}
$$

$$
r^* K_1^* = \left[ 1 - \left( \frac{dr^*}{ds^*} \right)^2 \right]^{\frac{1}{2}} \qquad K_2^* = -\frac{\frac{d^2 r^*}{ds^{*2}}}{\left[ 1 - \left( \frac{dr^*}{ds^*} \right)^2 \right]^{\frac{1}{2}}}
$$
(3.13)

onde <sup>σ</sup>*11* e <sup>σ</sup>*<sup>22</sup>* são as tensões principais.

Substituindo-se as equações (3.11) a (3.13) nas equações (3.9) e (3.10), obtém-se:

$$
\frac{1}{h} \left( h \sigma_{22}^* \right) + \frac{r}{r'} \left( \sigma_{22}^* - \sigma_{11}^* \right) = 0 \tag{3.14}
$$

$$
\frac{z^{\prime}}{r(r^{\prime2}+rz^{\prime2})^{\frac{1}{2}}}\sigma_{11}^{*}-\frac{(r^{\prime\prime}z^{\prime}-r^{\prime}z^{\prime\prime})}{r(r^{\prime2}+rz^{\prime2})^{\frac{3}{2}}}\sigma_{22}^{*}=0
$$
\n(3.15)

sendo ()''=  $\frac{u}{d^2}$ ?  $(y' = \frac{d^2(y)}{dz^2}$ 

Por outro lado, estas equações podem ser expressas em termos da função densidade de energia de deformação, *w*, utilizando-se as seguintes relações:

$$
\sigma_{11}^* = \lambda_1 \frac{\partial w}{\partial \lambda_1} = \sigma_{11} \qquad \sigma_{11}^* = \lambda_1 w_1 \tag{3.16}
$$

$$
\sigma_{22}^* = \lambda_2 \frac{\partial w}{\partial \lambda_2} = \sigma_{22} \qquad \sigma_{22}^* = \lambda_2 w_2 \tag{3.17}
$$

onde  $=\frac{\partial w}{\partial r}, \quad w_2 = \frac{\partial w}{\partial \theta}$ *r*  $w_1 = \frac{\partial w}{\partial x}$ ,  $w_2 = \frac{\partial w}{\partial x}$  e  $w_{12} = \frac{\partial}{\partial x} \left( \frac{\partial w}{\partial x} \right)$ ⎠  $\left(\frac{\partial w}{\partial \rho}\right)$ ⎝  $\big($ ∂θ ∂ ∂  $=\frac{\partial}{\partial x}\left(\frac{\partial w}{\partial y}\right)$  $w_{12} = \frac{\partial}{\partial r} \left( \frac{\partial w}{\partial \theta} \right)$ .

Assim, as equações (3.14) e (3.15) podem ser reescritas em função das extensões principais e da energia interna de deformação, a saber:

$$
w_{22}\lambda'_2 + \left(w_{21} - \frac{w_2}{\lambda_1}\right)\lambda'_1 + \frac{r'}{r\lambda_2}(\lambda_2 w_2 - \lambda_1 w_1) = 0
$$
\n(3.18)

$$
\frac{z^{\prime}}{\left(z^{\prime2}+r^{\prime2}\right)^{\frac{1}{2}}}w_{1}-\frac{\left(r^{\prime\prime}z^{\prime}-r^{\prime}z^{\prime\prime}\right)}{\left(z^{\prime2}+r^{\prime2}\right)}w_{2}=0
$$
\n(3.19)

Uma simplificação neste tipo de sistema de equações diferenciais foi proposta por Haughton (1996) que utiliza as seguintes relações:

$$
r' = \frac{r'F + z'G}{\lambda_2^2} \quad e \quad z'' = \frac{z'F - r'G}{\lambda_2^2} \tag{3.20}
$$

onde *F* e *G* são incógnitas.

Resolvendo este sistema de equações, obtém-se:

$$
G = z'r'^{-1}r'z'' \tag{3.21}
$$

$$
F = r' r'' + z' z''
$$
 (3.22)

Substituindo a equação (3.21) em (3.19), obtém-se:

$$
G = \frac{\lambda_2 w_1 z'}{w_2} \tag{3.23}
$$

Das relações geométricas tem-se a relação:

$$
\lambda'_{2} = \left(\sqrt{r^{*+2} + z^{*+2}}\right) \quad \therefore \quad \lambda'_{2} = \frac{r^{*}r^{*} + z^{*}z^{*}}{\sqrt{r^{*+2} + z^{*+2}}} \quad \therefore \quad \lambda'_{2} = \frac{F}{\lambda_{2}} \tag{3.24}
$$

que, substituída em (3.18), leva a:

$$
w_{22} \frac{F}{\lambda_2} + \left(w_{21} - \frac{w_2}{\lambda_1}\right) r' + \frac{r'}{r \lambda_2} (\lambda_2 w_2 - \lambda_1 w_1) = 0
$$
 (3.25)

Finalmente, tem-se para a função *F*:

$$
F = -\frac{\lambda_2}{w_{22}} \left[ \left( w_{21} - \frac{w_2}{\lambda_1} \right) r' + \frac{r'}{r \lambda_2} (\lambda_2 w_2 - \lambda_1 w_1) \right]
$$
(3.26)

As equações (3.25) e (3.26) formam um sistema de equações diferenciais não-lineares de segunda ordem. Pode-se transformar estas equações em um sistema de quatro equações de primeira ordem, através do uso de variáveis auxiliares, como apresentado na Tabela 3.1, onde as variáveis auxiliares *U* e *V* correspondem às derivadas primeiras de *r* e *z*.

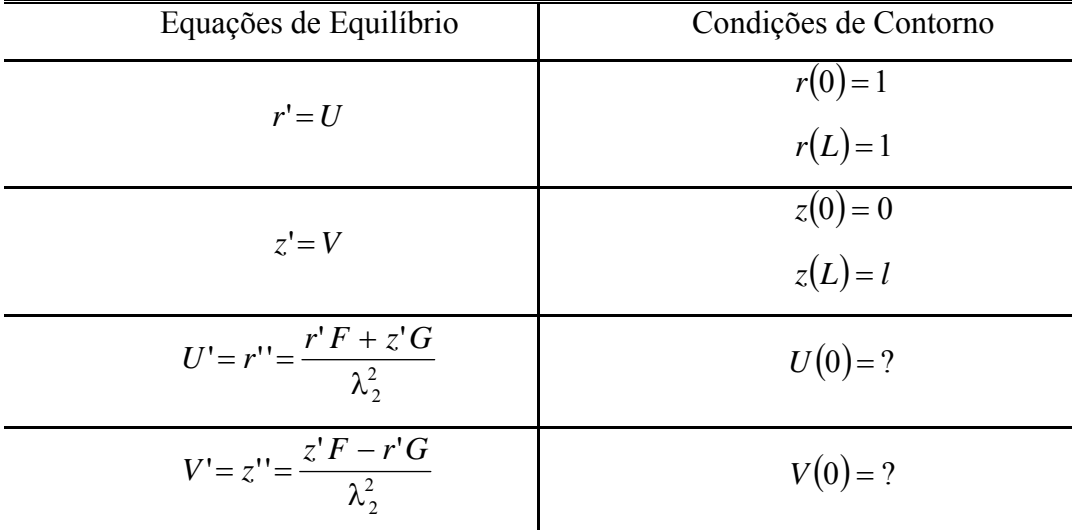

Tabela 3.1 - Equações de equilíbrio e condições de contorno para uma membrana tracionada

Este conjunto de equações corresponde ao chamado problema de valor de contorno (PVC), onde duas condições de contorno são conhecidas em Z=0 e duas são conhecidas em Z=L. Simultaneamente, tem-se duas condições de contorno livres em cada bordo.

# **3.2. Solução do problema de valor de contorno**

Para a solução do sistema de equações, Tabela 3.1, é necessário estabelecer a lei constitutiva do material e determinar o valor das constantes a ela associada. Nesta tese estão sendo usadas membranas de elastômero, portanto para a solução destas equações serão usadas as leis constitutivas propostas por Money Rivlin, Neo-Hookeana e Ogden, a saber:

$$
Weo-Hookeana \t\t\t w = C1(I1 - 3)
$$
\t\t\t(3.27)

Mooney Rivlin 1( 3) 2( 3) *w* = *C I*<sup>1</sup> − + *C I*<sup>2</sup> − (3.28)

$$
w = C1(I_1 - 3) + C2(I_2 - 3)
$$
\n(3.28)

Ogden 
$$
w = \sum_{n=1}^{3} \mu_n \frac{\left(\lambda_1^{\alpha_n} + \lambda_2^{\alpha_n} + \lambda_3^{\alpha_n} - 3\right)}{\alpha_n}
$$
 (3.29)

Por serem, as equações diferenciais apresentadas na Tabela 3.1, nãolineares, torna-se necessária a utilização de métodos numéricos para a resolução deste sistema. Para este sistema simplificado, pode-se obter uma solução numérica de forma eficiente transformando o problema de valor de contorno em um problema de valor inicial e utilizando-se, a seguir, métodos de integração numérica, amplamente testados na literatura, para resolver este tipo de problema, como, por exemplo, o algoritmo de Runge-Kutta. Para este problema precisa-se de quatro condições iniciais. Entretanto apenas duas são conhecidas. Neste caso, as condições de contorno livres são inicialmente arbitradas e posteriormente ajustadas através do chamado "shooting method" (SM), sendo a convergência da solução obtida pelo método de Newton-Raphson.

O uso de métodos de integração numérica para resolução de problemas de valor de contorno não-lineares é uma técnica bastante conhecida e tem sido usada com sucesso em várias aplicações nos diversos campos da ciência e da engenharia (Keller, 1968). Em virtude da não-linearidade das equações, valores iniciais suficientemente próximos à solução do problema devem ser conhecidos, a priori, para que se possa iniciar o processo e se ter uma garantia de convergência.

Um método empregado para superar os problemas de convergência durante o processo iterativo é o chamado método de homotopia (ou de continuação). Em matemática, homotopia é uma maneira de classificar regiões

geométricas através do estudo dos diferentes tipos de caminhos que podem ser traçados na região. Dois caminhos com extremidades comuns são ditos homótopos se um pode ser continuamente deformado até coincidir com o outro sem que seja necessário sair da região onde ambos estão inseridos ou dos seus pontos extremos. Esta técnica é baseada no fato de que a maioria dos problemas de valor de contorno que aparecem em aplicações práticas dependem, naturalmente, de certos parâmetros físicos,  $\lambda_i$ , que aparecem explicitamente no sistema de equações diferenciais ordinárias que descrevem o problema:

$$
y' = f(\lambda_1, x, y), \quad x \in [x_1, x_2]
$$
\n(3.30)

e nas condições de contorno

$$
r(\lambda_i, y(\mathbf{x}_1), y(\mathbf{x}_2)) = 0 \tag{3.31}
$$

Quando  $\lambda_i = \overline{\lambda_i}$ , tem-se que o problema é equivalente ao problema original que se deseja calcular. Por outro lado, tem-se que, em geral, para certos valores de  $\lambda_i$ , por exemplo,  $\lambda_i = \lambda_{i0}$ , a solução y<sub>(0)</sub>(x) é conhecida, ou pode ser obtida com certa facilidade. Iniciando-se com  $\lambda_i = \lambda_{i0}$ , uma cadeia homotópica de subproblemas é resolvida tomando-se a solução computada para λ*i* em um passo *k-1* como a aproximação inicial para o subproblema de ordem *k*. Alguns autores apresentam metodologias para se calcular o incremento de um dado parâmetro λ*i*, que garanta a convergência e rapidez do processo iterativo. Entretanto, estas metodologias de caráter puramente matemático necessitam de quantidades que não são computadas durante o processo iterativo e, em geral, levam a passos extremamente pequenos. Neste processo seria interessante dispor de algoritmos de passo adaptativo de tal modo que a solução computada no passo anterior esteja sempre no interior da bacia de atração do presente passo bem como de técnicas de comunicação baseadas em um dado conjunto de controle λ*i*.

Uma dificuldade inerente a este tipo de processo é que, se o parâmetro de controle λ é mantido sempre o mesmo, tem-se que a solução pode não convergir a pontos limites nesta variável.

Neste trabalho é usada uma metodologia incremental-iterativa, onde, a partir de uma configuração de equilíbrio conhecida, é obtida uma nova configuração de equilíbrio associada a um incremento do parâmetro de controle. Isto é feito

usando-se o método de Runge-Kutta de quarta ordem para integrar o sistema de equações diferenciais que descreve o problema e o algoritmo de Newton Raphson para minimizar o erro nas condições de contorno.

No chamado "shooting method" (S.M.) é feita inicialmente uma escolha dos valores das variáveis livres e prescritas de um ponto inicial, *x1*, do domínio de integração, onde tem-se que as variáveis prescritas devem ser consistentes com as condições de contorno específicas do ponto, e as livres são arbitradas. As equações diferenciais são integradas numericamente como em um problema de valor inicial, chegando ao ponto final do domínio, *x2*. São em geral encontradas discrepâncias entre as variáveis obtidas por integração numérica em *x2* e os respectivos valores prescritos neste ponto, já que os valores das condições iniciais livres não são conhecidos a priori. Torna-se então necessário efetuar um ajuste das condições de contorno livres em *x1* em função das discrepâncias detectadas em *x2*, o que é feito através do método de Newton-Raphson. Os procedimentos de integração das equações e de ajuste das condições iniciais são repetidos sistematicamente até que todas as condições de contorno prescritas em  $x_2$  sejam satisfeitas com o grau de precisão desejado.

#### **3.3. Obtenção das configurações deformadas**

Seja o sistema de quatro equações diferenciais ordinárias de primeira ordem (Tabela 3.1). Para que se possa utilizar o método de integração numérica, deve-se conhecer os valores das quatro variáveis do sistema na extremidade inicial da estrutura. Entretanto, tem-se que, para as possíveis condições de contorno da membrana,  $n_1=2$  são prescritas e  $n_2=2$  são livres em  $x_1$ , e  $n_2=2$  são prescritas e  $n_1=2$  são livres em  $x_2$ . Em  $x_1$ , os dois valores livres são armazenados em um vetor, **VI**, e os dois prescritos são armazenados em um vetor **CCI**. As duas condições prescritas em *x2* são componentes de um vetor **CCF**.

Se as condições de contorno iniciais arbitradas em *x1*, *vij*, fossem corretas, tería-se o seguinte sistema:

$$
h_i(v_i) - ccf_i = 0, \quad i = 1,2
$$
\n(3.32)

onde *hi(vij)* é um conjunto de equações implícitas na solução do sistema de equações governantes que relaciona as variáveis livres em *x1*, *vij*, às prescritas em *x2*, *ccfj*. Se a solução analítica do sistema de equações governantes do problema fosse conhecida, esta poderia ser representada por um conjunto de funções *hi(vij)*.

Como o vetor **VI** é inicialmente desconhecido, os valores de *vij* geralmente não satisfazem às equações (3.31). Tem-se então que:

$$
h_i(v_i) - ccf_i = f_i, \quad i = 1, 2 \tag{3.33}
$$

onde, *fi* são componentes do vetor de discrepância **F**, que mede as diferenças entre os valores prescritos em *x2* e os obtidos por integração, *hi(vij).* Aqui *vij* são as componentes iniciais estimadas do vetor **VI**. Com o objetivo de zerar as discrepâncias, ou fazê-las menores que um determinado parâmetro de precisão da solução, é feito um ajuste do vetor **VI** através do método de Newton-Raphson.

Seja δ**VI**, o vetor das correções das condições livres. Pode-se então escrever:

$$
vi_j = vi_j + \delta vi_j \tag{3.34}
$$

Substituindo a equação (3.34) em (3.32), fazendo uma expansão em termos de série de Taylor e considerando apenas os termos de primeira ordem, obtém-se o seguinte sistema linear composto por  $n_2$  equações:

$$
J \, \delta V = -F \tag{3.35}
$$

onde *J* é a matriz Jacobiana, dada por:

$$
j_{ik} = \frac{\partial f_i}{\partial v_i}
$$
 (3.36)

Como as funções *fi(vij)* não são conhecidas, as derivadas parciais são obtidas numericamente ao aplicar uma perturbação*, <sup>k</sup>* ∆*vi ,* sobre a k-ésima componente do vetor **VI**. Fazendo  $\Delta v_i \rightarrow 0$ , chega-se a uma situação limite onde as derivadas *k i vi f* ∂  $\frac{\partial f_i}{\partial s}$  são conhecidas, ou seja:

$$
\frac{\partial f_i}{\partial v i_k} = \lim_{\Delta v i_k \to 0} \frac{f_i \left(v i_1, \dots, v i_k + \Delta v i_k, \dots\right) - f_i \left(v i_1, \dots, v i_k \dots\right)}{\Delta v i_k} \quad i, k = 1, n2 \tag{3.37}
$$

Tem-se portanto que o valor de  $\Delta v_i$  deve ser suficientemente pequeno, sendo o seu menor valor possível, função da precisão do computado utilizado.

Um ciclo completo do S.M. requer  $n_2+1$  integrações das quatro equações diferenciais ordinárias, onde uma integração avalia as discrepâncias correntes para as condições de contorno livres adotadas e as  $n_2$  integrações restantes correspondem às perturbações *<sup>k</sup>* ∆*vi* aplicadas a cada uma das componentes de **VI** separadamente. Para cada elemento *vi*, do vetor **VI** que sofre a perturbação, obtém-se a k-ésima coluna da matriz Jacobiana.

Calculados o vetor **F** e a matriz Jacobiana, parte-se agora para a resolução do sistema de equações lineares (equações (3.34)), obtendo-se assim o vetor das correções δ**VI**. As correções devem ser adicionadas ao vetor **VI** do ciclo inicial de integração, de tal forma que as novas condições iniciais para o ciclo seguinte sejam:

$$
VI_{I+1} = VI_I + \delta VI \tag{3.38}
$$

onde o índice I designa o número de ciclos de integração requerida para tornar as correções δ**VI** menores que o parâmetro de precisão IPS.

O método de integração de equações diferenciais ordinárias Runge-Kutta de quarta ordem é bastante utilizado nos meios científicos, e pode ser empregado com tamanhos de passo de integração constante ou variável. O método que usa passo constante trata cada passo, pertencente a uma seqüência de passos, de modo idêntico. O comportamento anterior da solução não é usado em sua propagação. O Runge-Kutta de quarta ordem pode, no entanto, ser combinado a um algoritmo de passo adaptativo, e assim ter tamanhos de passo variáveis ao longo do domínio de integração da estrutura. Neste caso é exercido um controle sobre o progresso da solução e são feitas mudanças freqüentes no tamanho dos passos. Normalmente o objetivo do uso deste tipo de controle adaptativo de passo é obter a solução com uma precisão desejada com um mínimo de esforço computacional. Entretanto, a implementação deste mecanismo requer que o algoritmo retorne informações sobre o seu desempenho, o que gera uma adição de esforço. Ainda assim o ganho indireto prevalece.

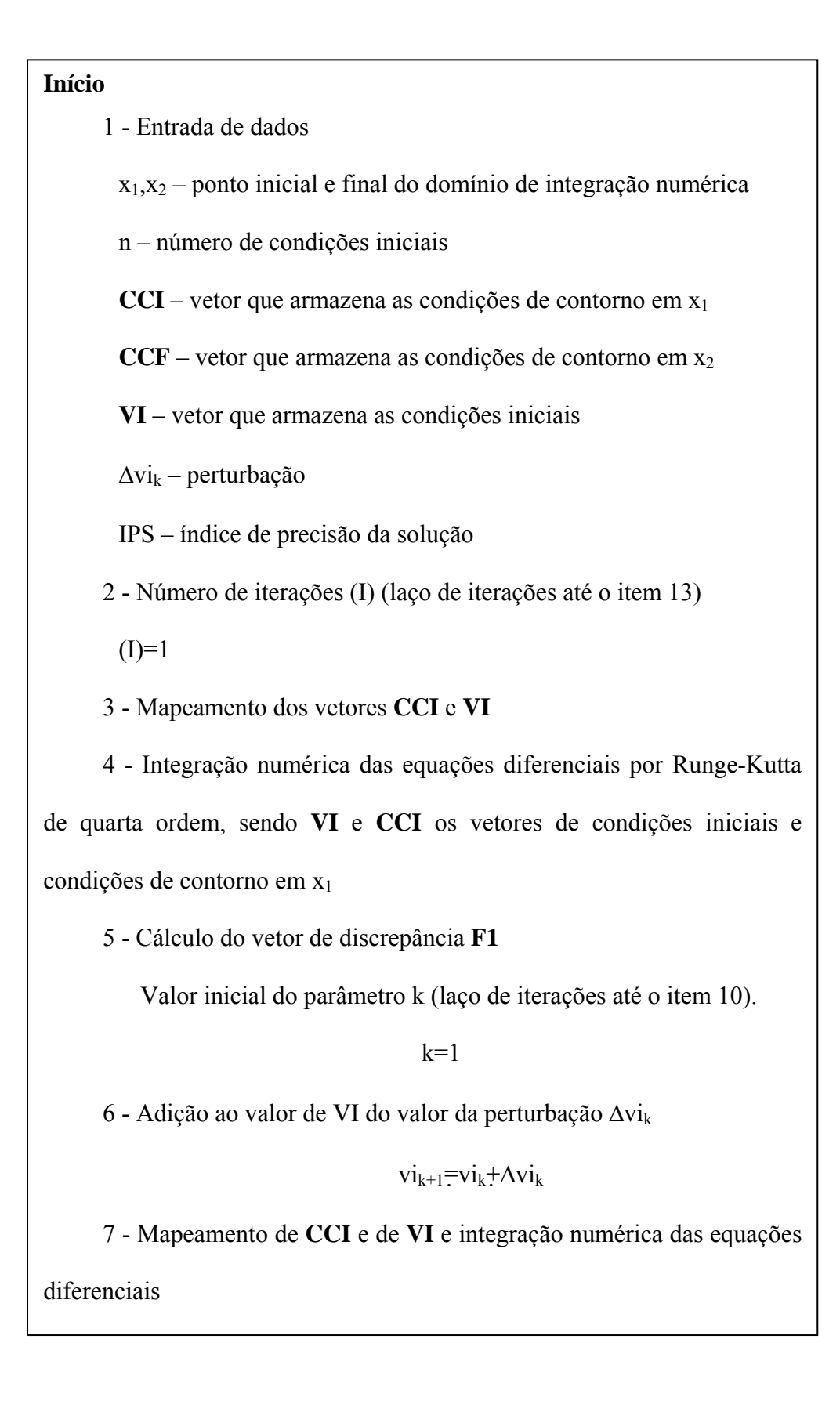

9 - Cálculo de uma coluna da matriz Jacobiana

$$
j_{ik} = \frac{f2_i - f1_i}{\Delta vi_k} \qquad i=1, n
$$

10 - Teste

Se  $k \le n2$ , então k=k+1 e retorna ao item 7

11 - Resolução do sistema de equações lineares para obtenção das

correções δ**VI**

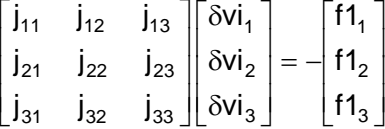

12 - Ajustes das condições iniciais

 $vi_{I+1}=vi_{I}+\delta vi$ 

13 - Teste de convergência

Se **δV**I 〈 IPS

Então há convergência e os resultados são armazenados no

arquivo de saída de dados.

Se não houver convergência I=I+1, volta ao item 2.

#### **3.4. Solução através do programa ABAQUS**

O método dos elementos finitos é um procedimento numérico útil quando o problema em questão é demasiadamente complexo para ser solucionado através dos métodos analíticos clássicos ou métodos numéricos simplificados, como o apresentado anteriormente. O método se aplica a inúmeras áreas da Mecânica e da Física, tais como a análise de tensões, a transferência de calor, o estudo de vibrações, o estudo de campos elétricos e magnéticos, dentre outras. É um método versátil, fundamentado na partição do contínuo em estudo em elementos, embora a forma ideal de partição dependa, fundamentalmente, do problema a ser analisado, exigindo, portanto, uma familiarização do usuário com as características dos diversos elementos finitos passíveis de utilização, ou mesmo a experimentação com vários tipos de partição.

Os elementos finitos são considerados conectados entre si através de nós, denominando-se malha ao conjunto composto pelos elementos finitos e seus nós de conexão. A variação dos parâmetros em estudo (tensões, deformações, etc.) no interior de cada elemento é modelada por expressões polinomiais, concordantes com o valor destes parâmetros nos nós do respectivo elemento. Estas relações polinomiais permitem interpolar os valores obtidos nos nós para os demais pontos no interior de cada um dos elementos finitos. Já os deslocamentos dos nós são modelados de forma a preservar as equações constitutivas que regem a estrutura em estudo. Desta forma, substituem-se as equações diferenciais que regem o comportamento de sistemas contínuos complexos por um conjunto de equações algébricas cuja solução numérica é possível e automatizável.

Com os "softwares" de computação hoje disponíveis, as equações algébricas são geradas e resolvidas automaticamente. Nesta tese é utilizado o programa ABAQUS, versão 6.3 (Hibbitt, Karlsson & Sorensen, 2003). Uma abordagem sucinta dos tipos de análises de instabilidade e tipos de elementos utilizados pelo ABAQUS é feita a seguir.

#### **3.4.1. Tipos de análise**

Problemas que apresentam alguma fonte de não-linearidade podem apresentar mais de uma solução para um dado parâmetro de controle. Por exemplo, estruturas que apresentem não-linearidade física e geométrica podem apresentar mais de uma configuração de equilíbrio para um dado nível de carregamento ou um dado valor de deslocamento. Assim ao longo de um caminho de equilíbrio, em virtude da multiplicidade de soluções, pode-se ter mudanças

qualitativas no comportamento do sistema. Os pontos onde estas mudanças ocorrem são os denominados pontos críticos que correspondem a pontos-limite ou de bifurcação. Quando a estrutura atinge um ponto crítico e sofre uma mudança qualitativa de comportamento, diz-se que a estrutura perdeu a estabilidade. Esta perda de estabilidade pode causar problemas na utilização da estrutura ou mesmo danos que devem ser evitados. A resposta carga-deslocamento pode apresentar assim trechos com ganho e perda de rigidez efetiva. Para a obtenção das diversas configurações de equilíbrio, pode-se modelar o problema dinamicamente e usar as ferramentas da dinâmica não linear. Em alguns casos mais simples os caminho de equilíbrio podem ser obtidos pelo método de Newton-Raphson juntamente com controle de carga ou deslocamento. Estes métodos, entretanto, apresentam problemas de convergência quando há um ponto limite na variável que está sendo controlada. Alternativamente pode-se usar algoritmos de continuação, como o Método de Riks Modificado (Hibbitt, Karlsson & Sorensen, ABAQUS Theory Manual). Este método é usado para casos onde o carregamento é proporcional, isto é, onde a magnitude da carga é governada por um único parâmetro escalar. Este método permite obter soluções para problemas complexos onde a resposta carga-deslocamento exibe diversos pontos críticos como exemplificado na Figura 3.2.

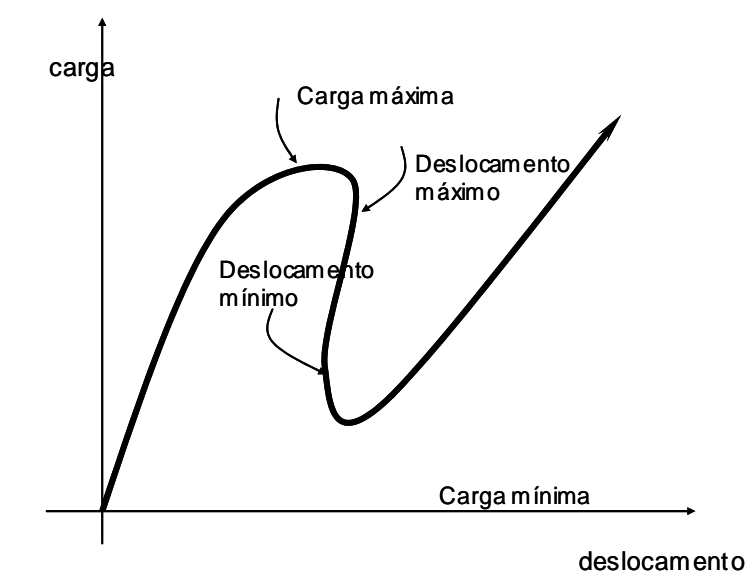

Figura 3.2 - Curva carga-deslocamento genérica para problemas de instabilidade

#### **3.4.2. Método de Riks Modificado**

A maioria dos métodos de continuação assume que o carregamento é proporcional, isto é, que todas as cargas variam com um único parâmetro escalar. Também, assume-se que a resposta é razoavelmente contínua, ou seja, as bifurcações súbitas e descontínuas não ocorrem. Uma maneira de tratar problemas de bifurcação usando estes algoritmos é considerar pequenas imperfeições na modelagem do problema. Muitos métodos de continuação têm sido propostos e aplicados para este tipo de problema. Destes, um bastante confiável parece ser o método de Riks (Crisfield(1981), Ramm (1981) e Powell & Simons(1981)); uma versão deste método foi implementada no ABAQUS. A essência deste método é que a solução é vista como a determinação de um caminho de equilíbrio em um espaço definido pelas variáveis nodais e um parâmetro de carregamento. O desenvolvimento da solução sugere que se percorra este caminho até onde o analista julgar necessário. No algoritmo de Riks modificado, como implementado no ABAQUS, o tamanho do incremento é limitado movendo-se ao longo da linha tangente ao ponto corrente da solução e então procurando pelo equilíbrio no plano que passa através do ponto obtido e que é ortogonal à linha tangente. A geometria referida é o espaço dos deslocamentos, rotações e o parâmetro de carga, como ilustra a Figura 3.3.

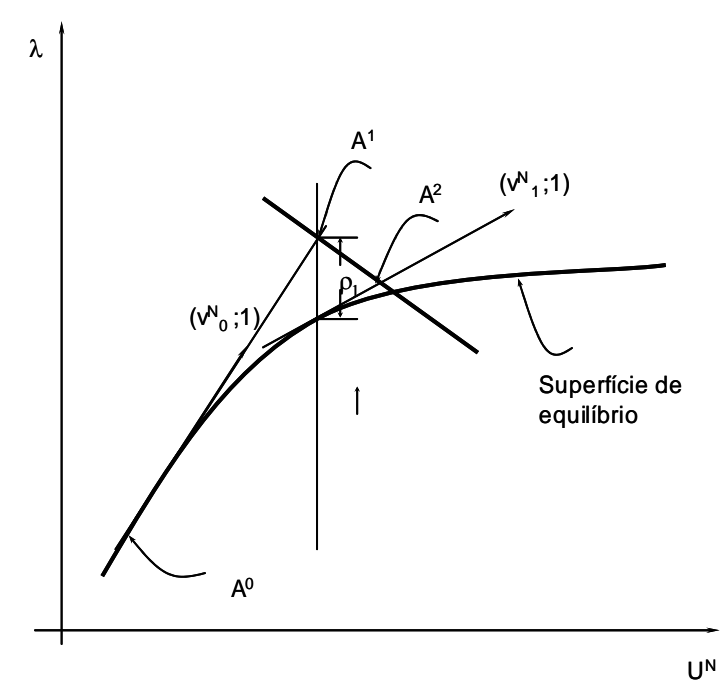

Figura 3.3 - Determinação do incremento no algoritmo de Riks Modificado

O método de Riks usa a magnitude da carga como uma variável adicional, isto envolve simultaneamente carga e deslocamentos. Se o método de Riks é aplicado após uma história de carregamento, uma carga já existe no passo inicial e é tratada como "dead load" com magnitude constante. A carga cuja magnitude é definida dentro do método é chamada carga de referência. A magnitude do carregamento é sempre proporcional quando se usa este método. A magnitude da carga, para cada passo do algoritmo, é então dada por:

$$
P_{total} = P_0 + \lambda \left( P_{ref} - P_0 \right) \tag{3.39}
$$

onde  $P_0$  é a chamada "dead load",  $P_{ref}$  é a carga de referência e  $\lambda$  o fator de proporcionalidade da carga. O fator de proporcionalidade da carga é obtido como parte da solução e o ABAQUS imprime o corrente valor deste fator para cada incremento.

 Entretanto outra quantidade deve ser usada para medir o progresso da solução, o ABAQUS usa o comprimento de arco ao longo do caminho estático de equilíbrio no espaço carga-deslocamento. O método de Newton é usado para resolver as equações não lineares de equilíbrio e o algoritmo de Riks é usado quando a extrapolação do incremento de deformação for maior que 1%. Um comprimento inicial de arco ao longo do caminho de equilíbrio estático, ∆*lin*, é dado na entrada de dados, o fator de proporcionalidade de carga inicial, ∆λ*in*, é computado como:

$$
\Delta\lambda_{in} = \frac{\Delta\lambda_{in}}{l_{period}}\tag{3.40}
$$

onde *lperiod* é um fator escalar de comprimento de arco (geralmente igual a 1) fornecido através da entrada de dados. O valor de ∆λ*in* é usado na primeira iteração do método de Riks e, nas iterações subsequentes, o valor de  $\lambda$  é computado automaticamente, não tendo o usuário controle sobre a magnitude da carga.

# **3.4.3. Tipos de elementos**

São dois os tipos de elementos de membrana disponíveis no ABAQUS:

Elementos Gerais de Membrana

Elementos de Membrana Axissimétricos

Estes elementos são definidos pelo código apresentado na Figura 3.1.

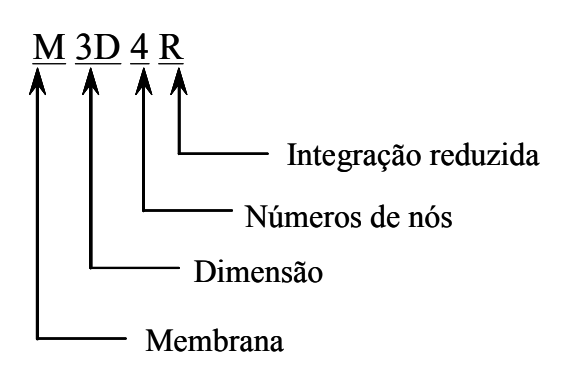

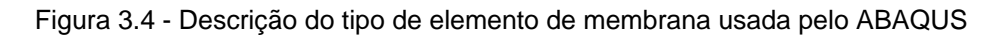

Tem-se no ABAQUS elementos triangulares com 3 e 6 nós e elementos quadrilaterais com 4, 8 e 9 nós, como mostram a Tabela 3.2 e a Figura 3.5.

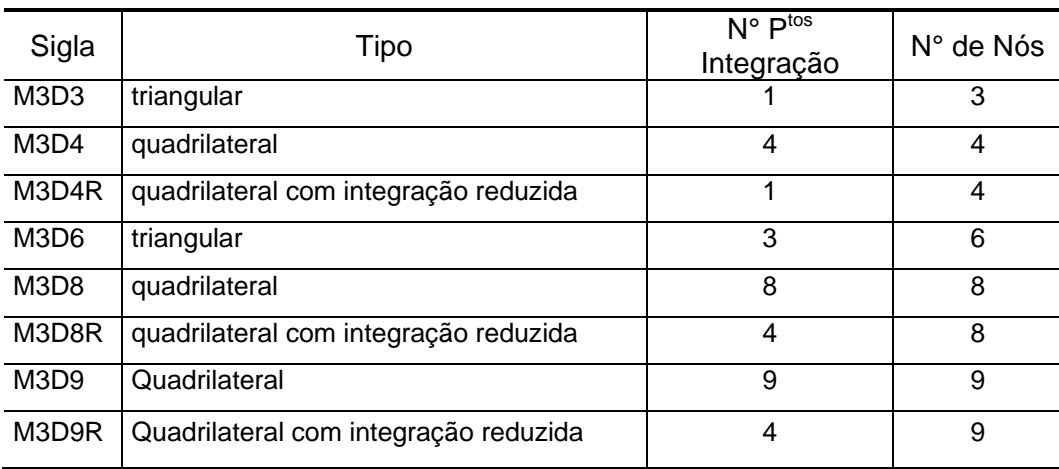

Tabela 3.2 - Tipos de elementos de membranas disponíveis no ABAQUS

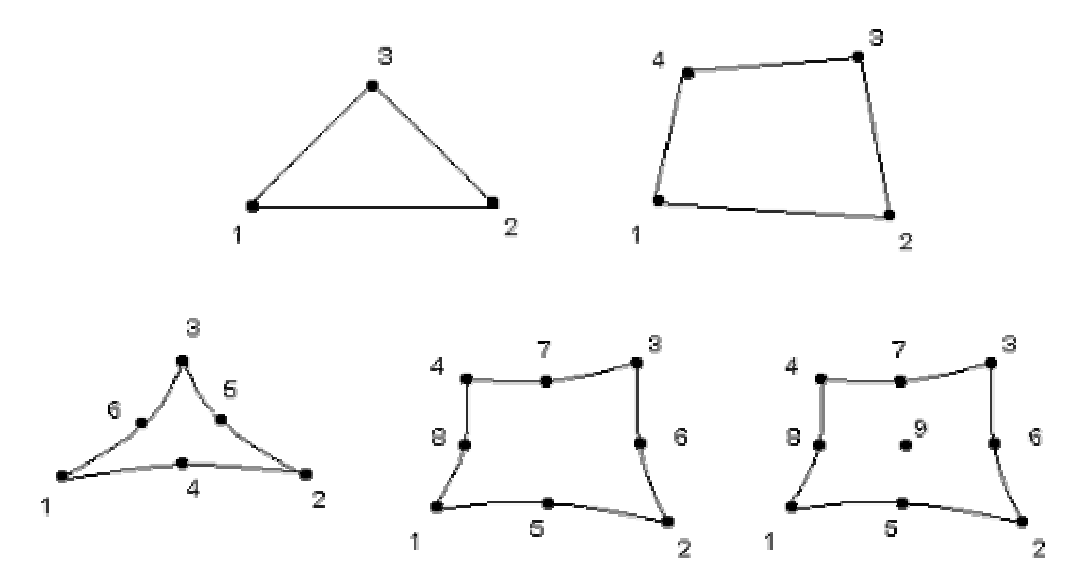

Figura 3.5 - Representação gráfica dos elementos de membrana

Elementos de membrana são usados para modelar estruturas que não apresentem resistência a flexão, principal característica de membranas. A escolha do tipo específico de elemento a ser usado, dentro do universo de elementos disponíveis, foi o de melhor modelar uma membrana da qual se esperava grandes deslocamentos e deformações.

A biblioteca de elementos do ABAQUS inclui também três grupos de elementos de casca: Casca Fina, Casca Espessa e de Propósito Geral. Os elementos mais indicados para cascas espessas consideram efeitos de cisalhamento através da espessura da casca. Por sua vez, os elementos indicados para casca fina desprezam estes efeitos, já que nas cascas finas estes efeitos são muito pequenos em comparação aos de flexão. Esta aproximação é feita pela imposição da condição de Kirchoff: admite-se que a seção plana normal à seção média da casca permanece plana e normal durante a deformação (Cook, Malkus e Plesha, 1989). Neste trabalho, para análise de membranas e cascas hiperelásticas, foram adotados tanto elementos de membrana como de casca. Um estudo foi realizado para identificar o elemento mais apropriado em função da intensidade do carregamento bem como da geometria utilizada.

Os elementos de casca são definidos na forma esquemática ilustrada na Figura 3.7. Os elementos disponíveis no ABAQUS são apresentados na Tabela 3.3 e na Figura 3.6.

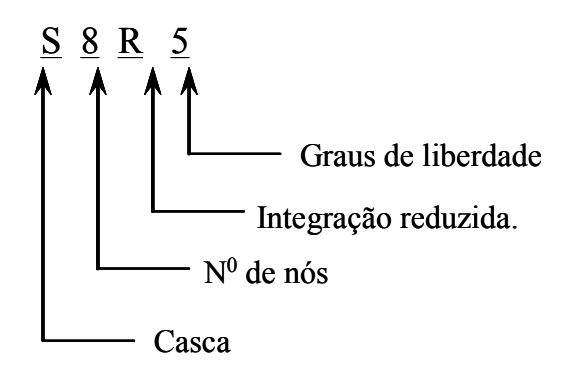

Figura 3.6 - Descrição de um elemento de casca disponível no ABAQUS

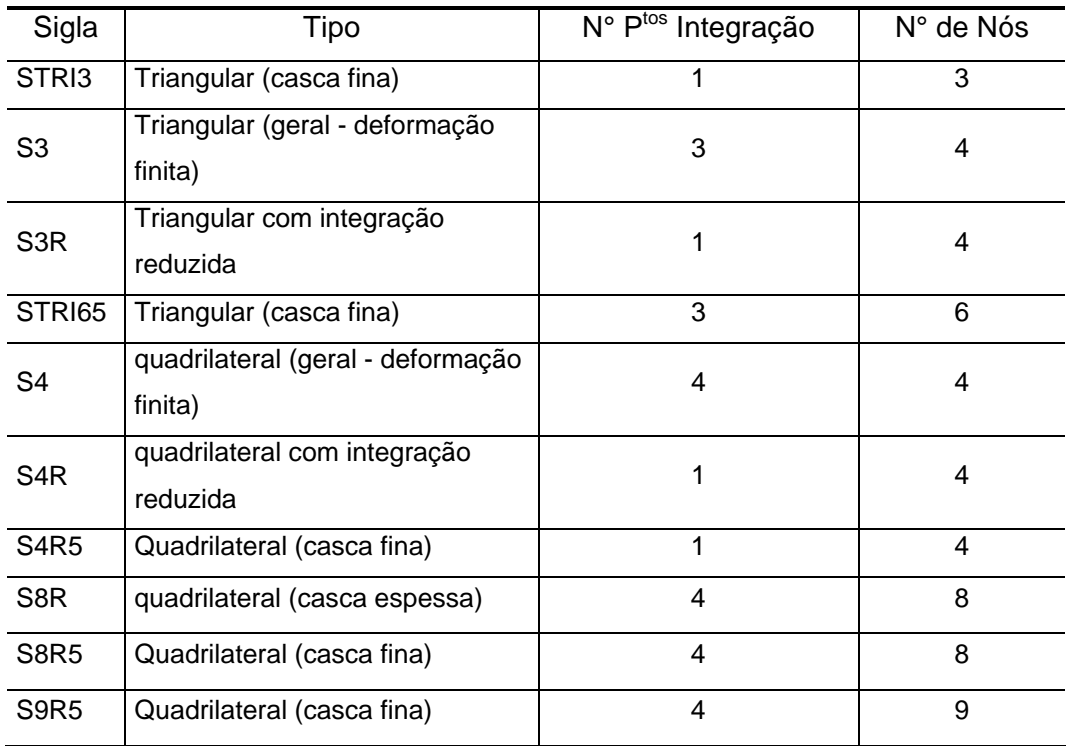

Tabela 3.3 - Tipos de elementos de cascas disponíveis no ABAQUS

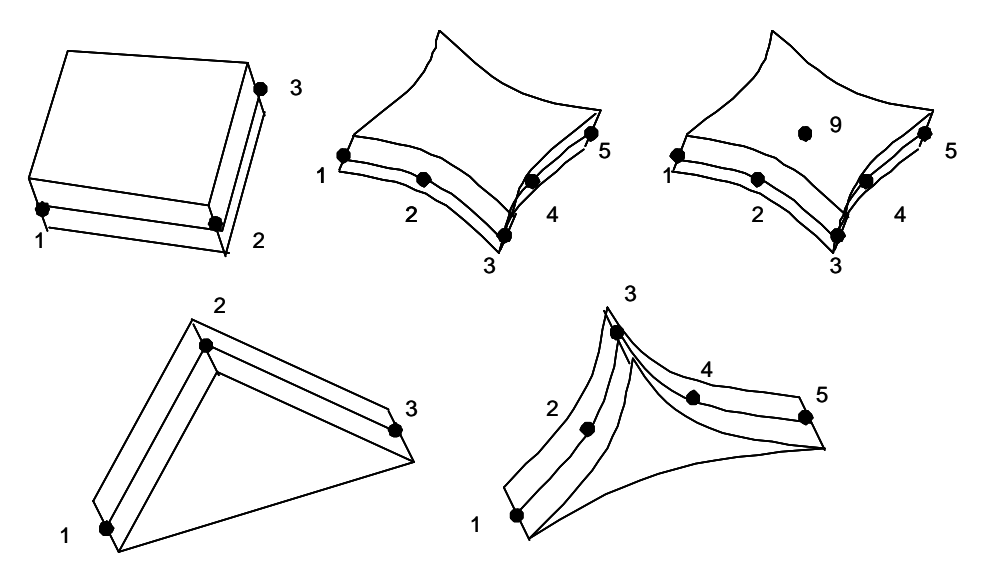

Figura 3.7 – Representação gráfica dos elementos de casca